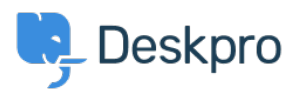

**DeskproLegacy >** I'm having a trouble with users being unable to add < [قاعدة المعلومات](https://support.deskpro.com/ar/kb) attachments to tickets

## I'm having a trouble with users being unable to add attachments to tickets

2023-09-11 - Henley Ben - [تعليقات \(٠\)](#page--1-0) - [Legacy Deskpro](https://support.deskpro.com/ar/kb/deskpro-legacy)

There are a number of admin settings which can prevent some attachments working.

In Setup > Settings, the User Attachments settings will define what file sizes and .1 extensions the user can submit. Check the size and type of file they are submitting is allowed.

If the control to add attachments is not showing up at the bottom of the **Contact Us** .2 : form on your portal

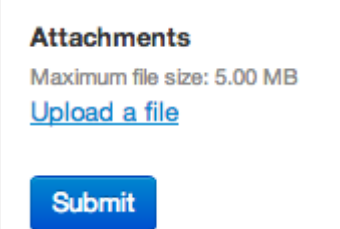

make sure that the **Attachments** field is added to the form layout in Tickets > Departments under the Layout tab. Drag the blue Attachments field onto the user form, icon and check its settings with the gear icon.

There may be a problem with how your Deskpro On-Premise installation is storing files. .3 .Go to **Server > File Uploads** to review the configuration and test a file upload

البطاقات [Legacy](https://support.deskpro.com/ar/search/labels/all/Legacy)

مواضيع ذات صلة

I'm having trouble with some of our portal missing .